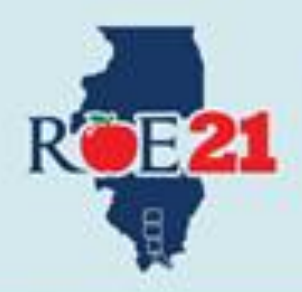

# **Instructional Coaching** Cohort #6

The ROE #21 Instructional Coaching Cohort led by Dr. Kelly Stewart will provide 5 DAYS of training for Instructional Coaches. This training is based on the work of Jim Knight on six different domains:

- 1. Adult learning
- $2<sup>1</sup>$ Instructional coaching cycle
- $3.1$ Using video recordings to gather data
- Instructional practices described in an instructional playbook 4.
- $5.$ Communication skills
- 6. Leadership skills

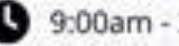

9:00am - 3:00pm

ROE #21 Training Center 502 W. Jackson St. Marion, IL

**Q** Lunch on your own

PD Credit Available

### **Session Dates:**

## **Fee Structure:**

(includes books)

Day 1: September 23, 2024 Day 2: October 23, 2024 Day 3: December 11, 2024 Day 4: February 5, 2025 Day 5: May 6, 2025

# School Year 2024-2025 \$800,00 for each District Coach

### **Books Included for each District Coach**

- Better Conversations, and the Better Conversations Reflection Guide
- Impact Cycle, and The Impact Cycle Reflection Guide
- High-Impact Instruction: A Framework for Great Teaching

Go to: https://forms.gle/fLZNrZfy4UseBYAM7

Or use your mobile device to register:

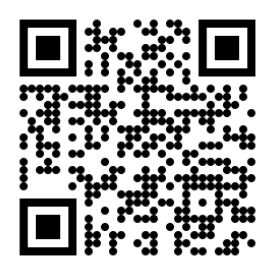